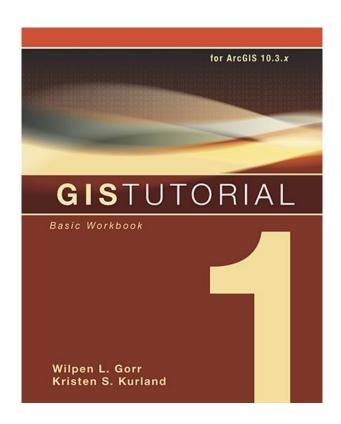

DOWNLOAD EBOOK : GIS TUTORIAL 1: BASIC WORKBOOK, 10.3 EDITION (GIS TUTORIALS) BY WILPEN L. GORR, KRISTEN S. KURLAND PDF

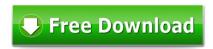

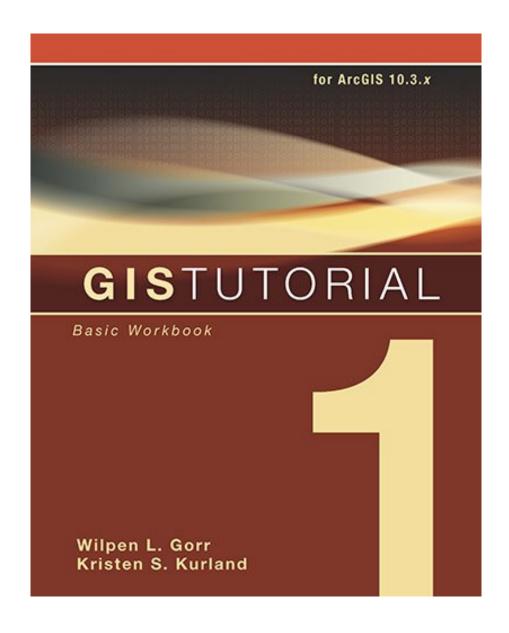

Click link bellow and free register to download ebook:

GIS TUTORIAL 1: BASIC WORKBOOK, 10.3 EDITION (GIS TUTORIALS) BY WILPEN L. GORR, KRISTEN S. KURLAND

**DOWNLOAD FROM OUR ONLINE LIBRARY** 

GIS Tutorial 1: Basic Workbook, 10.3 Edition (GIS Tutorials) By Wilpen L. Gorr, Kristen S. Kurland. Is this your extra time? Just what will you do after that? Having spare or spare time is very impressive. You can do everything without pressure. Well, we suppose you to spare you few time to read this book GIS Tutorial 1: Basic Workbook, 10.3 Edition (GIS Tutorials) By Wilpen L. Gorr, Kristen S. Kurland This is a god book to accompany you in this spare time. You will not be so difficult to understand something from this book GIS Tutorial 1: Basic Workbook, 10.3 Edition (GIS Tutorials) By Wilpen L. Gorr, Kristen S. Kurland More, it will certainly assist you to obtain far better details and experience. Even you are having the terrific works, reviewing this e-book GIS Tutorial 1: Basic Workbook, 10.3 Edition (GIS Tutorials) By Wilpen L. Gorr, Kristen S. Kurland will not include your mind.

#### About the Author

Wilpen L. Gorr is a professor of public policy and management information systems at the School of Public Policy and Management, H. John Heinz III College, Carnegie Mellon University, where he teaches and researches GIS applications. He is also chairman of the school's Master of Science in Public Policy and Management degree program.

Kristen S. Kurland is a professor of architecture, information systems, and public policy at Carnegie Mellon University's H. John Heinz III College and School of Architecture, where she teaches GIS, BIM, CAD, 3D visualization, and infrastructure management. Her research includes spatial analysis of health issues.

<u>Download: GIS TUTORIAL 1: BASIC WORKBOOK, 10.3 EDITION (GIS TUTORIALS) BY WILPEN L. GORR, KRISTEN S. KURLAND PDF</u>

GIS Tutorial 1: Basic Workbook, 10.3 Edition (GIS Tutorials) By Wilpen L. Gorr, Kristen S. Kurland. Join with us to be participant below. This is the internet site that will provide you ease of browsing book GIS Tutorial 1: Basic Workbook, 10.3 Edition (GIS Tutorials) By Wilpen L. Gorr, Kristen S. Kurland to check out. This is not as the other website; the books will certainly be in the forms of soft data. What benefits of you to be member of this site? Get hundred compilations of book link to download and obtain constantly upgraded book everyday. As one of guides we will certainly offer to you now is the GIS Tutorial 1: Basic Workbook, 10.3 Edition (GIS Tutorials) By Wilpen L. Gorr, Kristen S. Kurland that features a very completely satisfied concept.

To overcome the issue, we now supply you the technology to obtain the publication *GIS Tutorial 1: Basic Workbook, 10.3 Edition (GIS Tutorials) By Wilpen L. Gorr, Kristen S. Kurland* not in a thick printed file. Yeah, reviewing GIS Tutorial 1: Basic Workbook, 10.3 Edition (GIS Tutorials) By Wilpen L. Gorr, Kristen S. Kurland by online or obtaining the soft-file simply to read can be one of the means to do. You might not feel that checking out an e-book GIS Tutorial 1: Basic Workbook, 10.3 Edition (GIS Tutorials) By Wilpen L. Gorr, Kristen S. Kurland will be valuable for you. However, in some terms, May people effective are those that have reading habit, included this type of this GIS Tutorial 1: Basic Workbook, 10.3 Edition (GIS Tutorials) By Wilpen L. Gorr, Kristen S. Kurland

By soft data of the book GIS Tutorial 1: Basic Workbook, 10.3 Edition (GIS Tutorials) By Wilpen L. Gorr, Kristen S. Kurland to review, you may not need to bring the thick prints almost everywhere you go. Whenever you have going to review GIS Tutorial 1: Basic Workbook, 10.3 Edition (GIS Tutorials) By Wilpen L. Gorr, Kristen S. Kurland, you could open your kitchen appliance to review this publication GIS Tutorial 1: Basic Workbook, 10.3 Edition (GIS Tutorials) By Wilpen L. Gorr, Kristen S. Kurland in soft documents system. So very easy and fast! Reading the soft documents e-book GIS Tutorial 1: Basic Workbook, 10.3 Edition (GIS Tutorials) By Wilpen L. Gorr, Kristen S. Kurland will give you simple way to check out. It could also be quicker due to the fact that you can review your publication GIS Tutorial 1: Basic Workbook, 10.3 Edition (GIS Tutorials) By Wilpen L. Gorr, Kristen S. Kurland all over you want. This online GIS Tutorial 1: Basic Workbook, 10.3 Edition (GIS Tutorials) By Wilpen L. Gorr, Kristen S. Kurland could be a referred book that you can delight in the remedy of life.

GIS Tutorial 1: Basic Workbook is a top-selling introductory text for learning ArcGIS 10.3.x for Desktop. The workbook presents GIS tools and functionality, including querying interactive maps, collecting data, and running geoprocessing tools. Incorporating proven teaching methods in detailed exercises, "Your Turn" sections, and homework assignments, this book is suited to learning GIS in a classroom. The latest edition includes a new chapter about analyzing street network data to solve routing and facility location problems using ArcGIS Network Analyst. Data for completing the exercises is available for download at esripress.esri.com/bookresources. Instructor resources are also available.

Note: Esri Press e-books do not include 180-day trial software. However, Esri offers a free 60-day license for ArcGIS that you can download at www.esri.com/software/arcgis/free-trial.

Sales Rank: #85077 in eBooks
Published on: 2016-04-06
Released on: 2016-04-06
Format: Kindle eBook

### About the Author

Wilpen L. Gorr is a professor of public policy and management information systems at the School of Public Policy and Management, H. John Heinz III College, Carnegie Mellon University, where he teaches and researches GIS applications. He is also chairman of the school's Master of Science in Public Policy and Management degree program.

Kristen S. Kurland is a professor of architecture, information systems, and public policy at Carnegie Mellon University's H. John Heinz III College and School of Architecture, where she teaches GIS, BIM, CAD, 3D visualization, and infrastructure management. Her research includes spatial analysis of health issues.

Most helpful customer reviews

5 of 5 people found the following review helpful.

Not bad if you want to teach yourself

By Amazon Customer

This is a lab textbook for me but since we don't actually use it in lab... It is considered a homework book by our professor and we don't get any assistance from our lab instructor. Fortunately the book does a decent job walking you through the quite crazy ArcGIS Suite. My version is for 10 but I'm working with 10.1, doesn't seem to be too different to make that an issue. For someone that is adept at learning software this package will throw a curve ball at first but as with any new field and software more use means it becomes much easier and eventually intuitive. Which is great if you have the worst TA ever in lab.;^)

If you want to understand what you're doing and why I think a formal course with this tutorial is best. If you're just learning new stuff because you haven't used ArcGIS since an older version it will serve the purpose. Bonus the book comes with a 1 year copy of ArcGIS (10 in this version). Can't beat that for the

price of the book.

0 of 0 people found the following review helpful. and I can't say that I like it very much

By Amazon Customer

I've been using this book in my Intro to GIS class, and I can't say that I like it very much. The exercises throughout the chapter are pretty straightforward, but the end of chapter assignments can be extremely frustrating at times. The author skips crucial little steps in just assuming that the reader knows what to do and it can throw off the entire assignment. The only reason I can really fully complete some of the exercises is because out teacher will help us when we get really stuck. My entire class seems to be pulling our hair out over certain assignments. I think this is helpful to get your feet wet with GIS, and even for intermediate users, but complete beginners should seek help to go along with this book.

0 of 0 people found the following review helpful.

A good introduction to ArcMap desktop

By Roses\_19

This is a great book to learn how to use ArcMap desktop. The only issue I have with it is that the directions aren't always clear. It took me a few times to understand what the author was trying to convey. Other than that, this book has helped me understand the intricacies of mapping.

See all 167 customer reviews...

Due to the fact that book GIS Tutorial 1: Basic Workbook, 10.3 Edition (GIS Tutorials) By Wilpen L. Gorr, Kristen S. Kurland has fantastic advantages to check out, many individuals now expand to have reading routine. Sustained by the established innovation, nowadays, it is simple to get guide GIS Tutorial 1: Basic Workbook, 10.3 Edition (GIS Tutorials) By Wilpen L. Gorr, Kristen S. Kurland Also guide is not alreadied existing yet on the market, you to search for in this site. As exactly what you could discover of this GIS Tutorial 1: Basic Workbook, 10.3 Edition (GIS Tutorials) By Wilpen L. Gorr, Kristen S. Kurland It will really relieve you to be the first one reading this book GIS Tutorial 1: Basic Workbook, 10.3 Edition (GIS Tutorials) By Wilpen L. Gorr, Kristen S. Kurland and also obtain the advantages.

### About the Author

Wilpen L. Gorr is a professor of public policy and management information systems at the School of Public Policy and Management, H. John Heinz III College, Carnegie Mellon University, where he teaches and researches GIS applications. He is also chairman of the school's Master of Science in Public Policy and Management degree program.

Kristen S. Kurland is a professor of architecture, information systems, and public policy at Carnegie Mellon University's H. John Heinz III College and School of Architecture, where she teaches GIS, BIM, CAD, 3D visualization, and infrastructure management. Her research includes spatial analysis of health issues.

GIS Tutorial 1: Basic Workbook, 10.3 Edition (GIS Tutorials) By Wilpen L. Gorr, Kristen S. Kurland. Is this your extra time? Just what will you do after that? Having spare or spare time is very impressive. You can do everything without pressure. Well, we suppose you to spare you few time to read this book GIS Tutorial 1: Basic Workbook, 10.3 Edition (GIS Tutorials) By Wilpen L. Gorr, Kristen S. Kurland This is a god book to accompany you in this spare time. You will not be so difficult to understand something from this book GIS Tutorial 1: Basic Workbook, 10.3 Edition (GIS Tutorials) By Wilpen L. Gorr, Kristen S. Kurland More, it will certainly assist you to obtain far better details and experience. Even you are having the terrific works, reviewing this e-book GIS Tutorial 1: Basic Workbook, 10.3 Edition (GIS Tutorials) By Wilpen L. Gorr, Kristen S. Kurland will not include your mind.